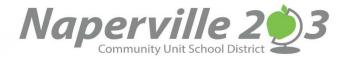

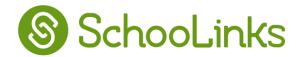

A new way to empower your student for college and career growth! SchooLinks is a Naperville 203 tool for students and parents to assist in college and career preparation. Parents and guardians can have access to this wonderful tool!

To create an account with **SchooLinks**:

1. Go to our **SchooLinks** Login URL at: app.schoolinks.com/login.

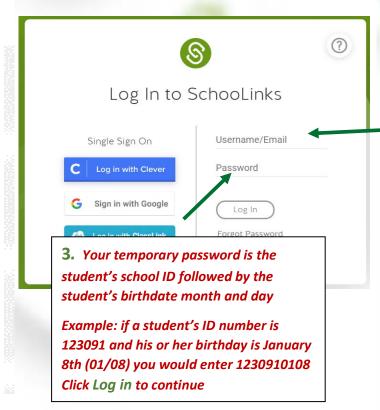

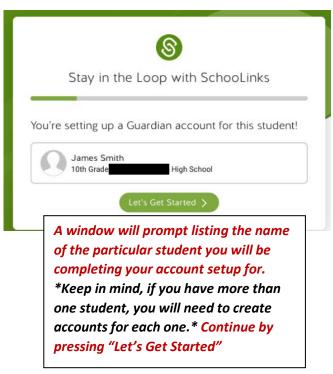

2. Under username, enter the student's SCHOOL email address followed by -g- (a, b, c, or d) \*If you are unsure, check with your student for his/her email address.\* Example: If the student James P Smith's email was jpsmith@stu.naperville203.org the 4 available guardian accounts would be as follows: jpsmith@stu.naperville203.org-g-a jpsmith@stu.naperville203.org-g-b jpsmith@stu.naperville203.org-g-c jpsmith@stu.naperville203.org-g-d

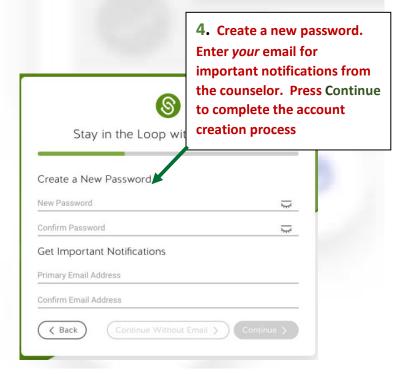

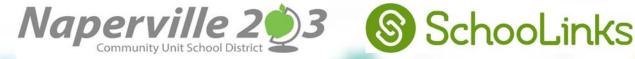

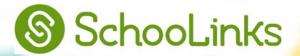

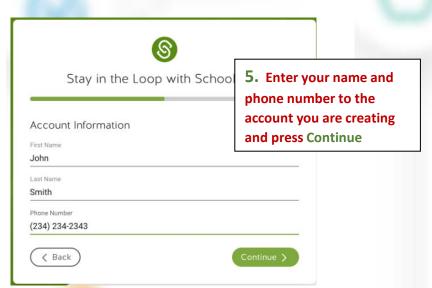

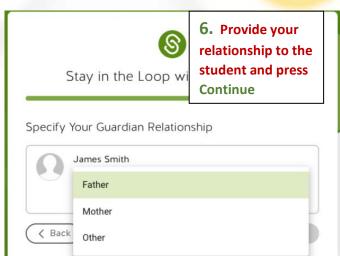

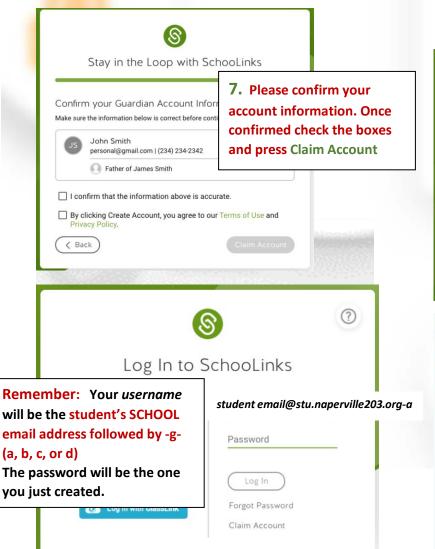

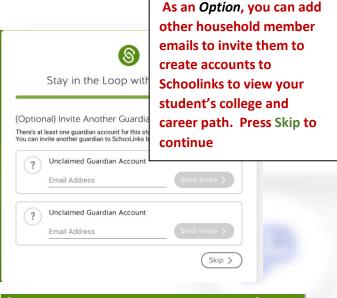

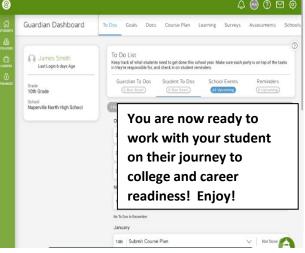